## **Practical Plan**

### **Branch: Computer Engineering**

**Semester: IV Year: 2022-23**

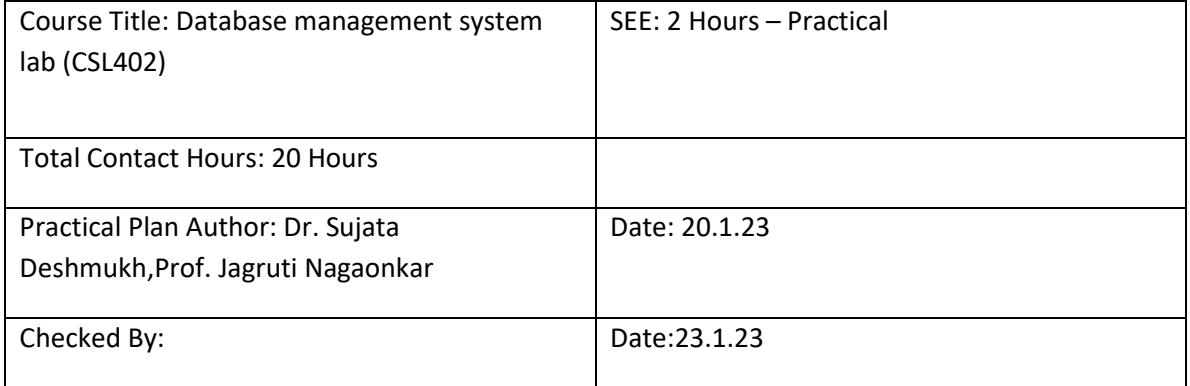

#### **Course Outcomes: Lab Outcome: At the end of this course students should be able to**

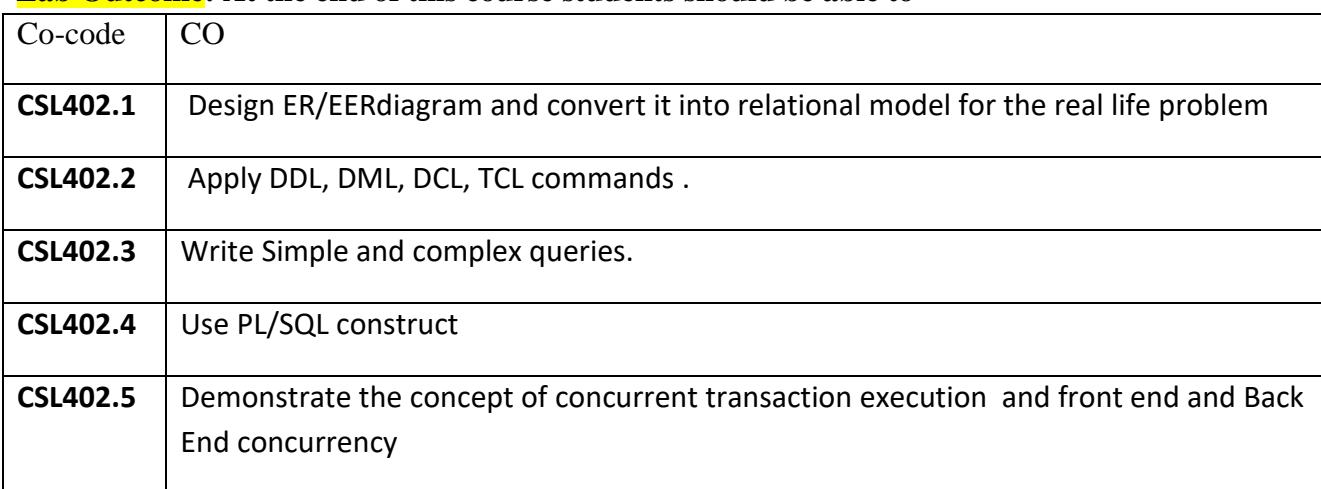

# List of Experiments:

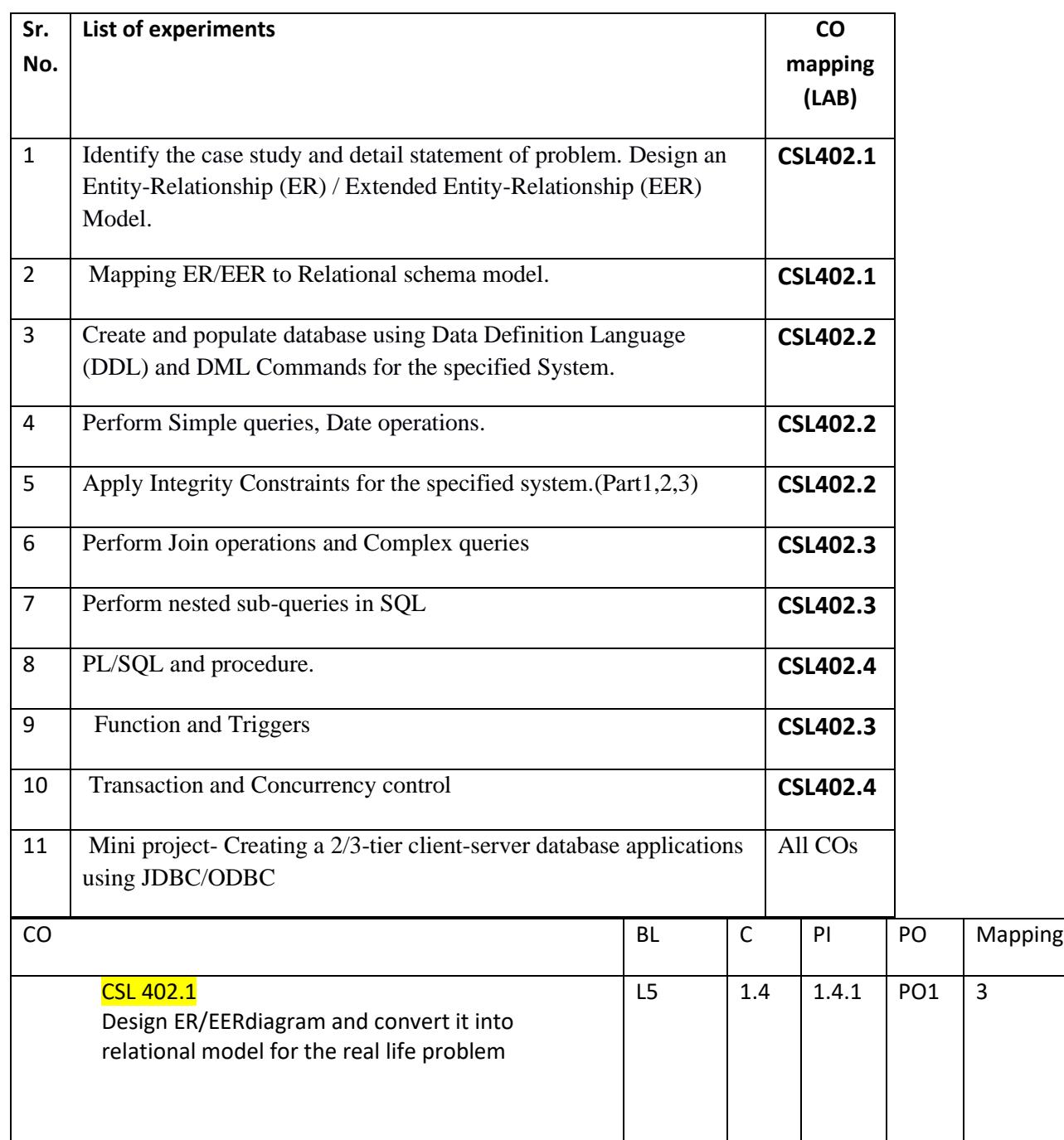

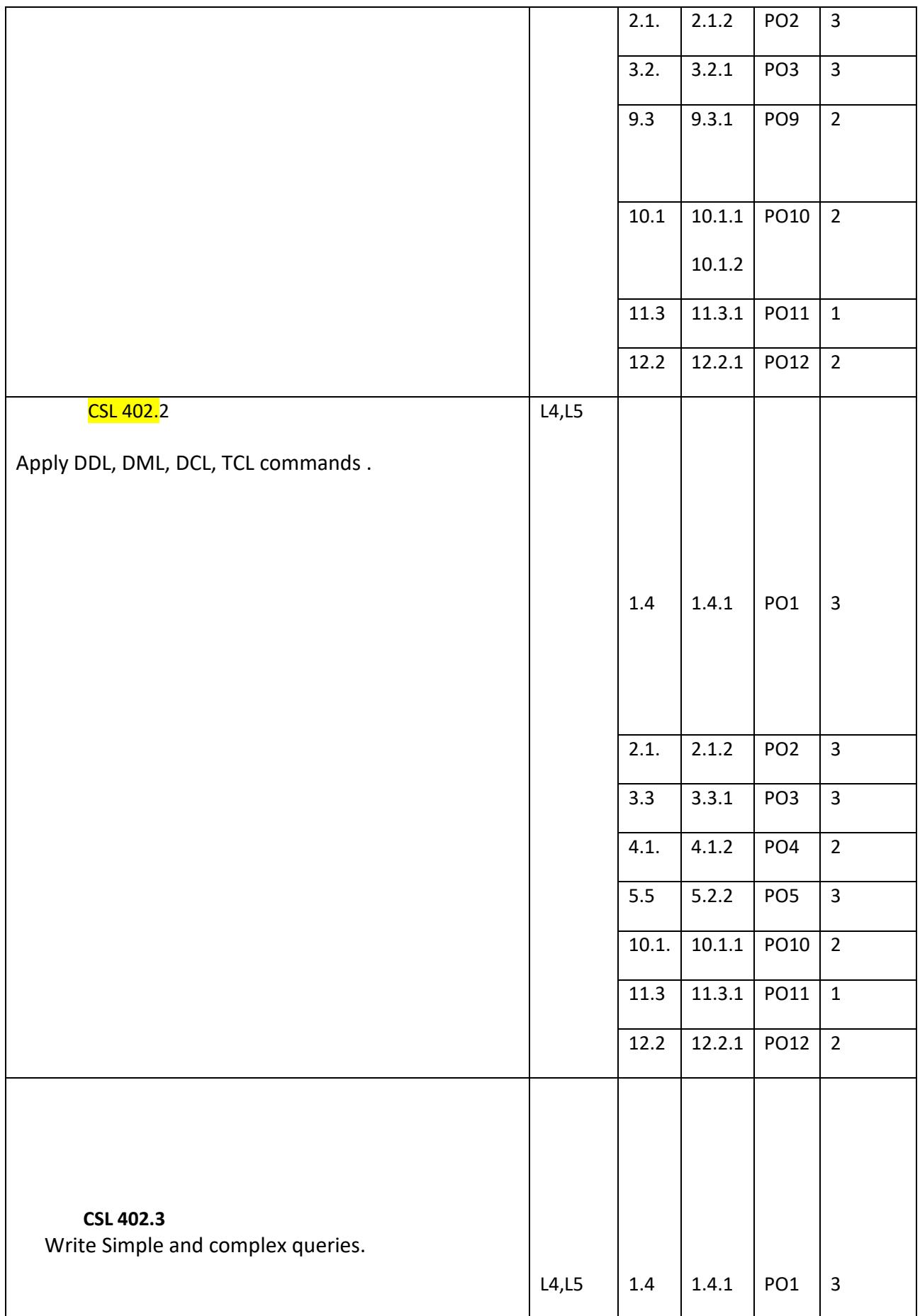

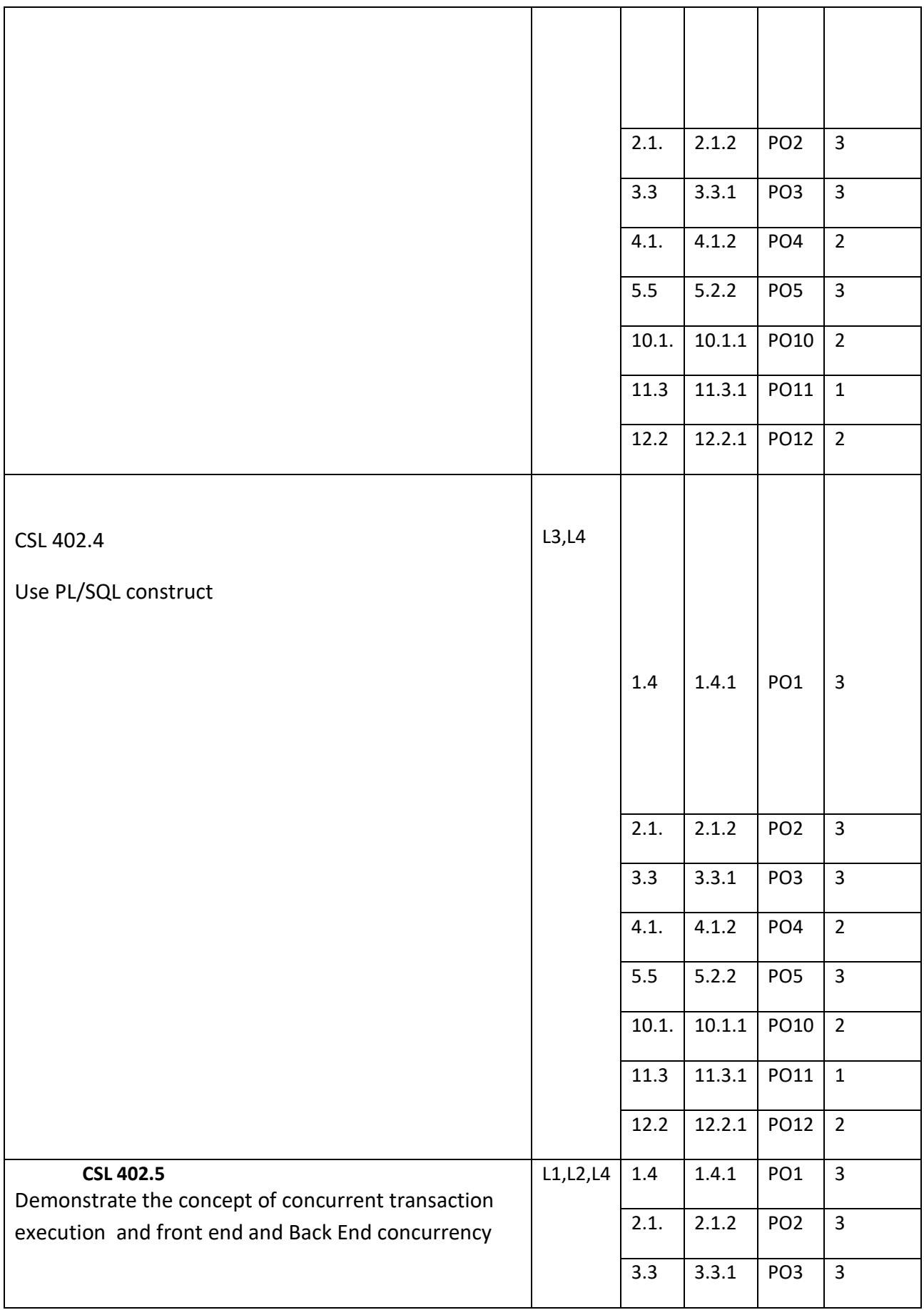

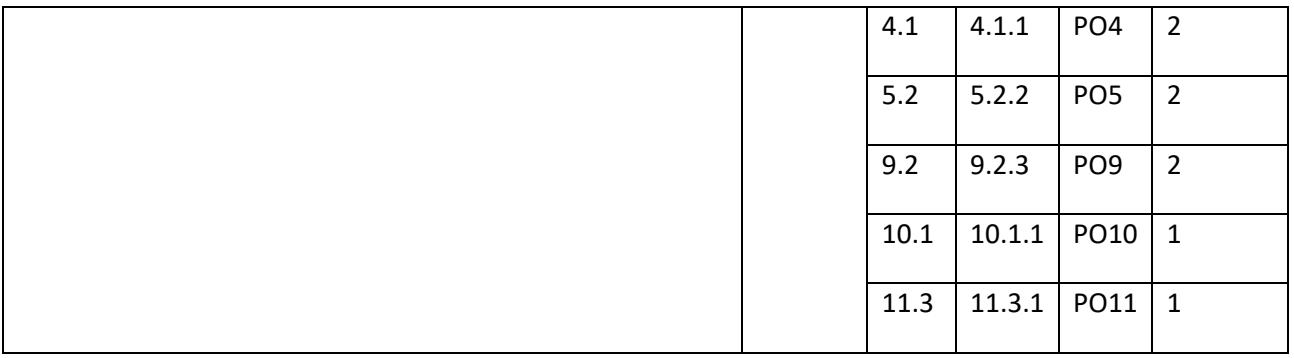

# **Mapping of CO and PO/PSO**

Relationship of course outcomes with program outcomes: Indicate 1 (low importance), 2 (Moderate Importance) or 3 (High Importance) in respective mapping cell.

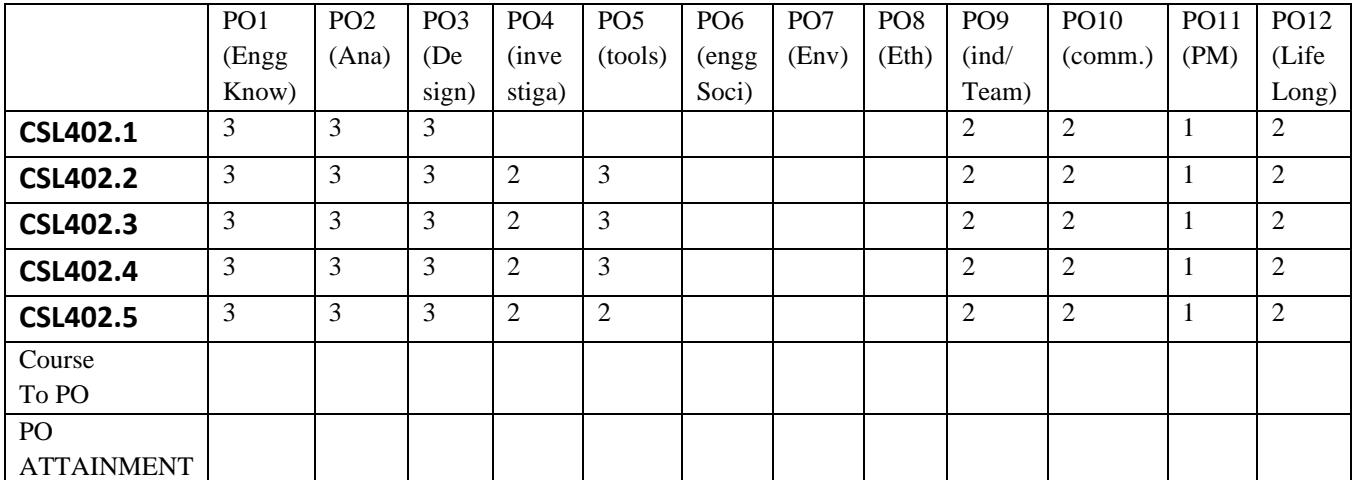

## **CO-PSO Mapping:**

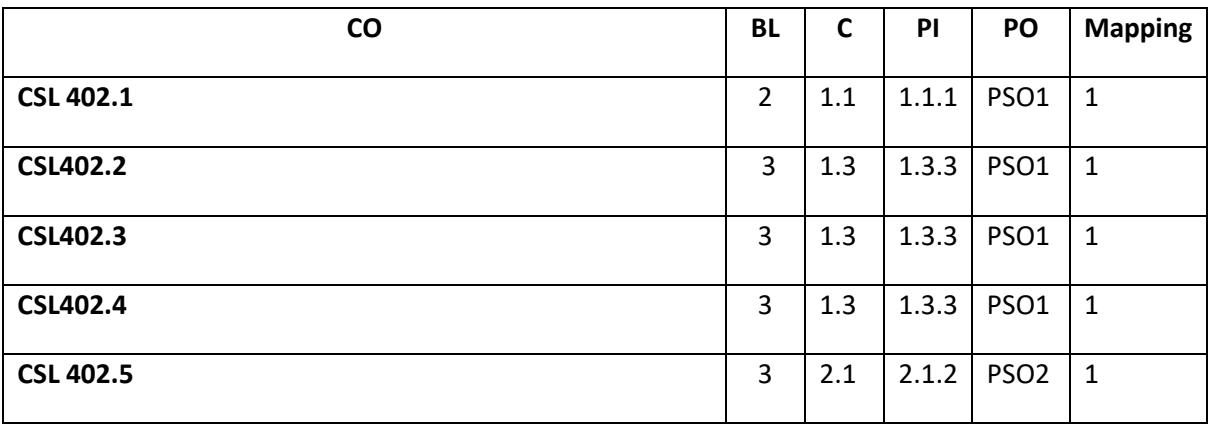

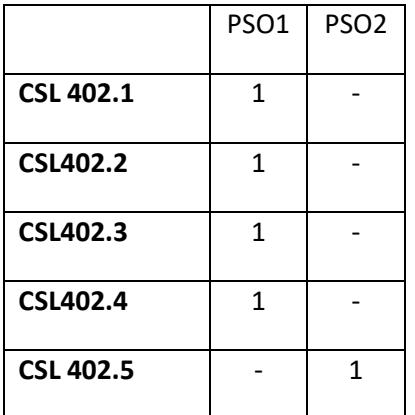

#### **CO Measurement Weightages for Tools:**

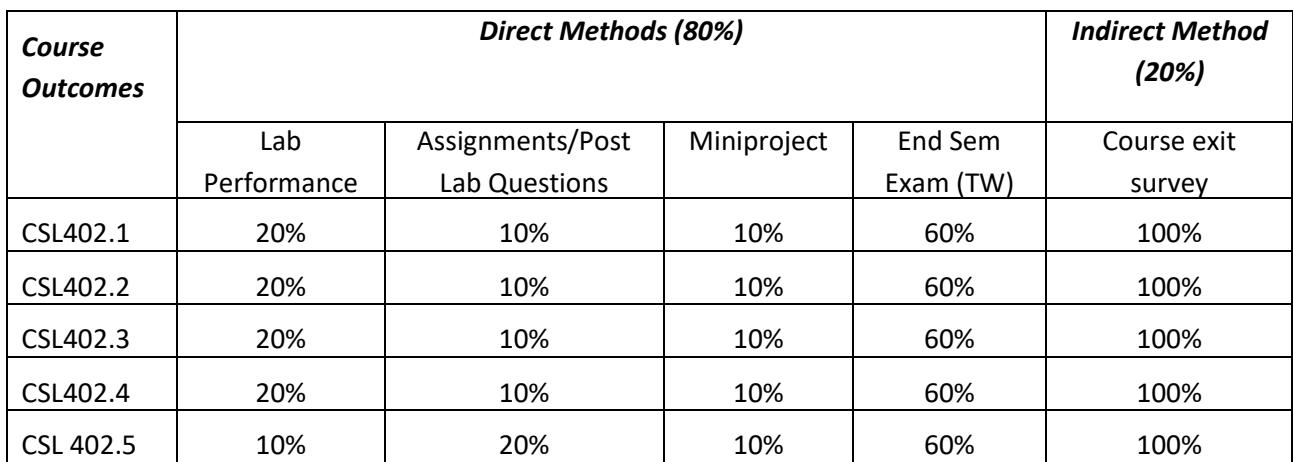

# **Attainment:**

#### **CO CSL402.1:**

Direct Method

 $A_{CSL402.1D} = 0.2 * Lab Performance + 0.1 * Assignment/Post Lab + 0.1 * Quizes + 0.6 * SEE_TW$ 

Final Attainment:

$$
A_{\text{CSL402.1}} = 0.8 * A_{\text{CSL402.1}D} + 0.2 * A_{\text{CSL402.1}I}
$$

#### **CO CSL402.2:**

#### Direct Method

$$
A_{CSL402.2D} = 0.2 * Lab\,Perrformance + 0.1 * Assignment/Post\,Lab + 0.1 * Quizes + 0.6 * SEE_TW
$$

Final Attainment:

$$
A_{\text{CSL}402.2} = 0.8 * A_{\text{CSL}402.2D} + 0.2 * A_{\text{CSL}402.2D}
$$

#### **CO CSL402.3:**

#### Direct Method

 $A_{CSL402,3D} = 0.2 * Lab$  Performance + 0.1 \* Assignment/Post Lab + 0.1 \* Quizzes + 0.6 \* SEE\_TW

Final Attainment:

$$
A_{\text{CSL}403.1} = 0.8 * A_{\text{CSL}402.1D} + 0.2 * A_{\text{CSL}403.1D}
$$

#### **CO CSL402.4:**

#### Direct Method

```
A_{CSL402,4D} = 0.2 * Lab Performance + 0.1 * Assignment/Post Lab + 0.1 * Quizzes + 0.6 * SEE_TW
```
Final Attainment:

 $A_{CSL402.4} = 0.8 * A_{CSL402.4D} + 0.2 * A_{CSL402.4D}$ 

#### **CO CSL402.5:**

Direct Method

 $A_{CSL402.5D} = 0.1 * Lab$  Performance + 0.2 \* Assignment/Post Lab + 0.1 \* Quizzes + 0.6 \* SEE\_TW

Final Attainment:

$$
A_{\text{CSL}402.5} = 0.8 * A_{\text{CSL}402.5D} + 0.2 * A_{\text{CSL}402.5D}
$$

#### **Resources**

- 1) <https://www.db-book.com/db6/slide-dir/index.html-> **Korth, Slberchatz,Sudarshan, 6th Edition**
- 2) http://www.tutorialspoint.com/
- 3) <https://www.w3schools.com/sql/default.asp>
- 4) <http://www.mysqltutorial.org/> or https://www.tutorialspoint.com/postgresql/
- **5)** [https://academy.vertabelo.com/course/standard-sql-functions#](https://academy.vertabelo.com/course/standard-sql-functions)
- **6) www.postgresqltutorial.com/postgresql-grouping-sets/**
- **7) www.postgresqltutorial.com**
- 8) <https://www.freeprojectz.com/entity-relationship-diagram>
- 9) [https://www.w3schools.com/sql/sql\\_any\\_all.asp](https://www.w3schools.com/sql/sql_any_all.asp)
- 10) <https://www.geeksforgeeks.org/sql-all-and-any/>

[Data Base Management System -](https://onlinecourses.nptel.ac.in/noc21_cs04/preview) Course (nptel.ac.in)